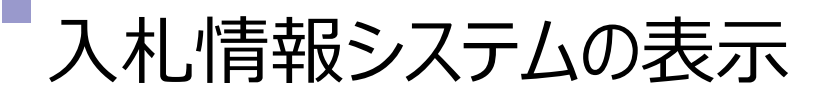

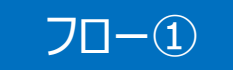

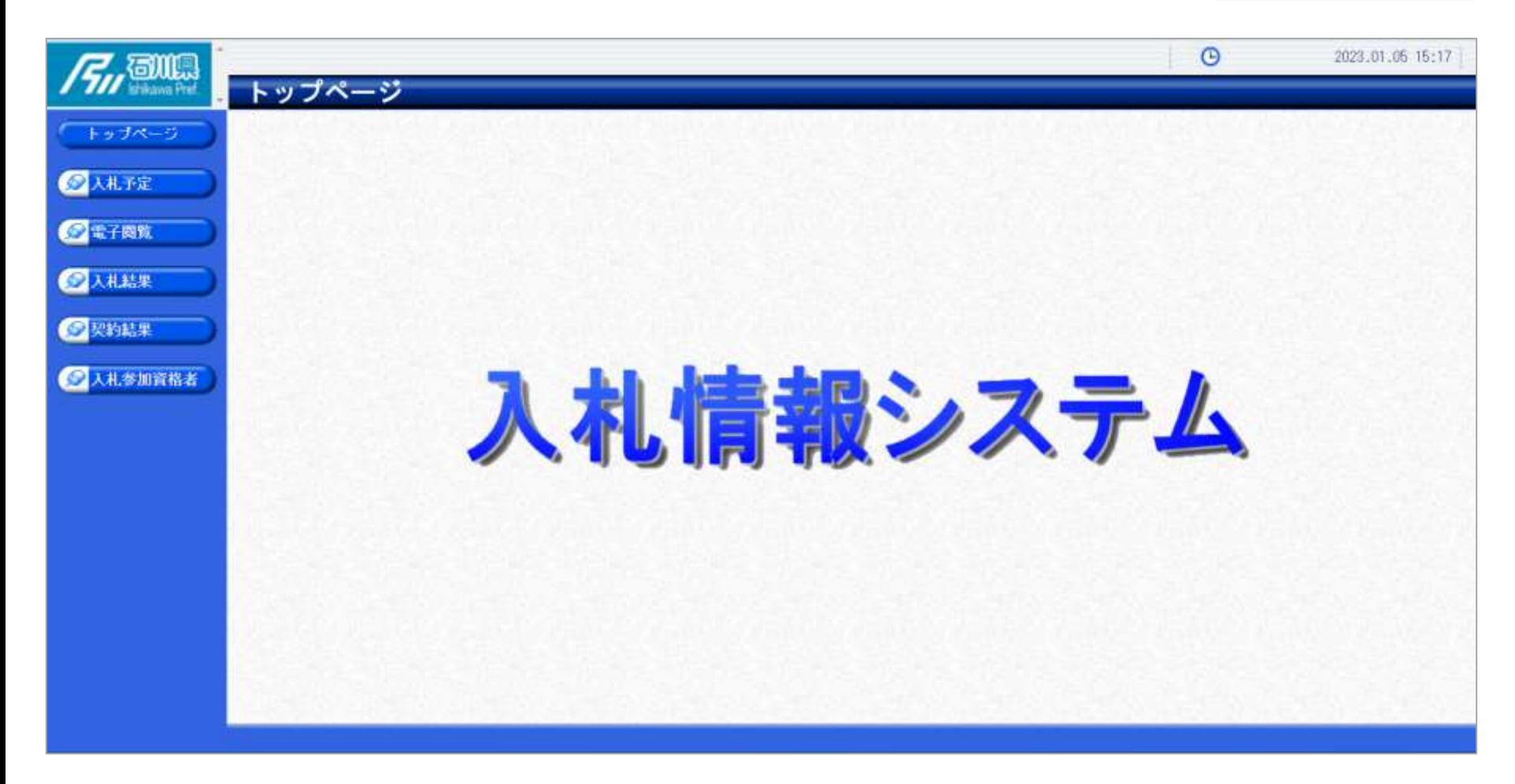

**石川県ホームページのリンクより入札情報システムにログインします。**

## 入札予定の検索(入札情報システム) マーコー

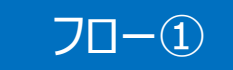

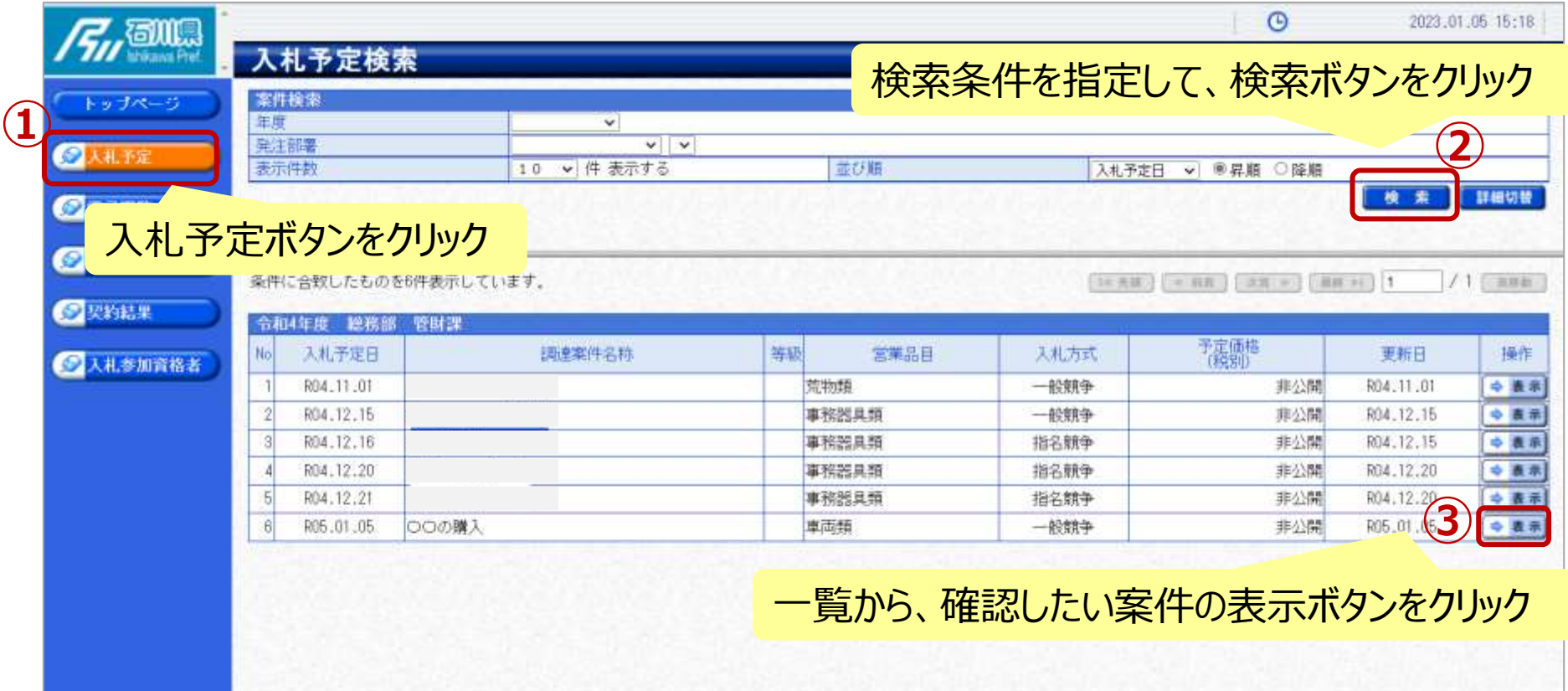

## 入札予定の表示(入札情報システム) フロー

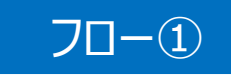

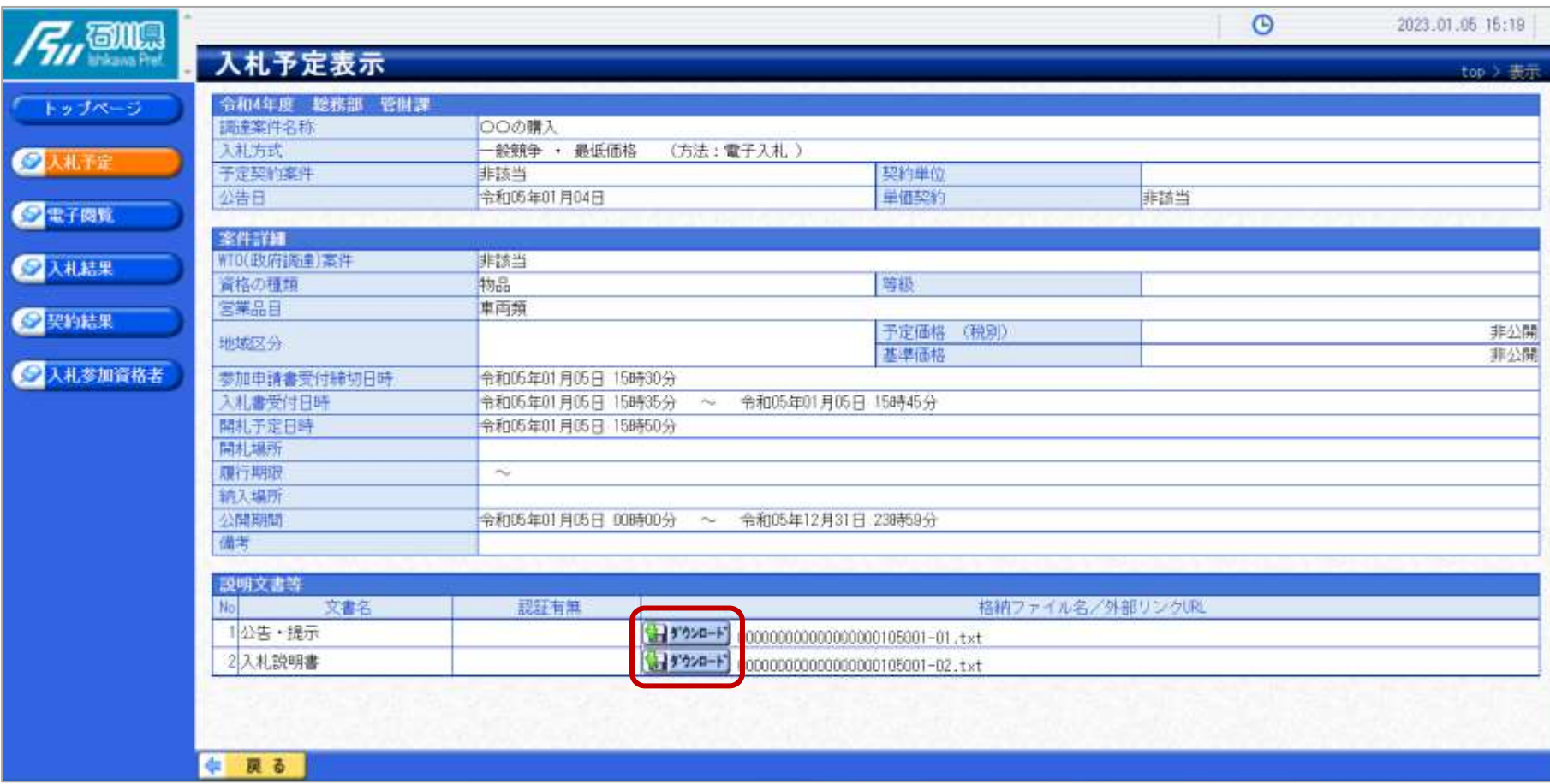

**案件の詳細が確認できます。画面下部に添付ファイル(公告、図面等)が表示 されている場合、ダウンロードボタンをクリックするとファイルが取得できます。**